#### **Discussion about Final**

- 2 sides of 8.5x11 sheet of paper
- See posted notes for tomorrow's recitation for what could be on final.
- Friday will have review and can do examples.

#### **PA5 Suggestions**

**Register allocation for expressions**

**What are IO monads?**

#### **Expression Evaluation**

#### **Sethi-Ullman Register allocation**

```
label(node)
   if node is leaf then node.label = 1else if node is binary
       if node.left.label == node.right.label
      then node. label = node. left. label + 1else
      node.label = max( node.left.label, 
      nodel.right.label )
   else if node is unary
      node.label = node.child.label
```
#### **Questions to understand how to answer**

- How many registers are needed if not using memory (aka push/pop)?
- Order of evaluation to make this register count work?
- What if an operator has more than 2 operands?

# THE IO MONAD

#### Kathleen Fisher for cs242 at Tufts Lightly edited with permission, Michelle Strout 4/13/15

Reading: "<u>Tackling the Awkward Squad</u>," Sections 1–2 "Real World Haskell, " Chapter 7: I/O

Thanks to Simon Peyton Jones for many of these slides.

## **Why Monads?**

**Predictive parser** 

that passing around.

- **Passed around a list of tokens while processing.**
- **PA3 MeggyJava compiler • Passed around a number to create unique labels** for code generation.
- **PA4 MeggyJava compiler • Passing around a symbol table with parameter and** method type and code generation information. **E** Monads will help us abstract away some of

# Monadic Input and Output

### The Problem

A functional program defines a pure function, with no side effects.

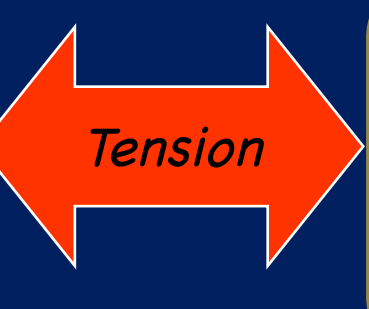

The whole point of running a program is to have some side effect.

# Monadic I/O: The Key Idea

A value of type (*IO t*) is an "action." When performed, it may do some input/output before delivering a result of type *t*.

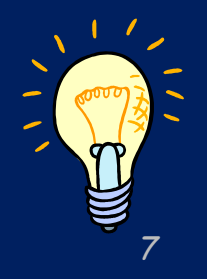

## A Helpful Picture

A value of type (*IO t*) is an "action." When performed, it may do some input/output before delivering a result of type *t*.

*type IO t = World -> (t, World)*

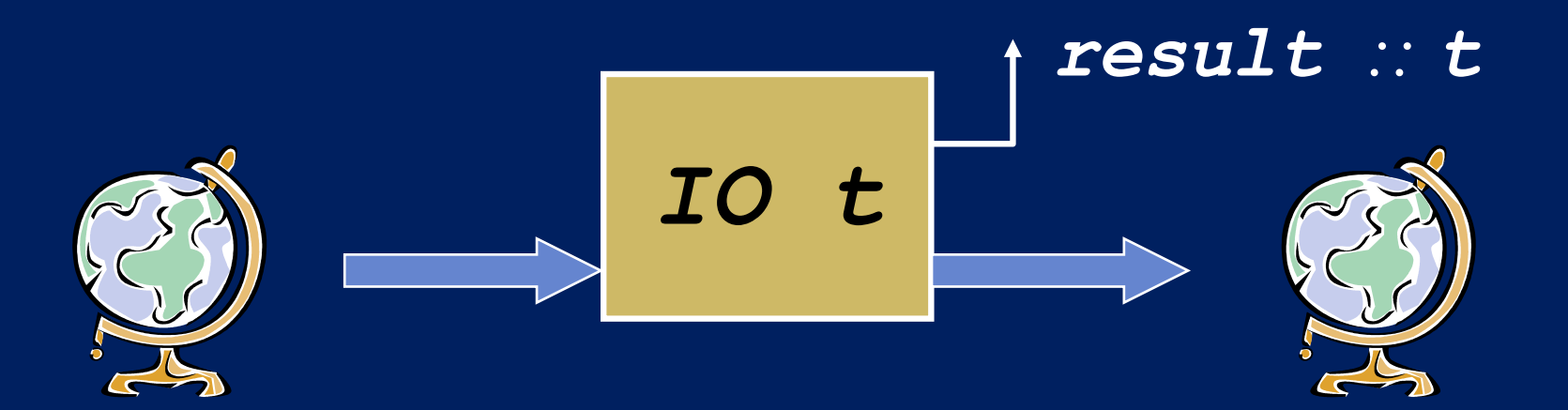

### **Actions are First Class**

A value of type (*IO t*) is an "action." When performed, it may do some input/output before delivering a result of type *t*.

*type IO t = World -> (t, World)*

- ¡ "Actions" are sometimes called "computations."
- **An action is a first-class value.**
- **Exaluating an action has no effect;** performing the action has the effect.

# Simple I/O

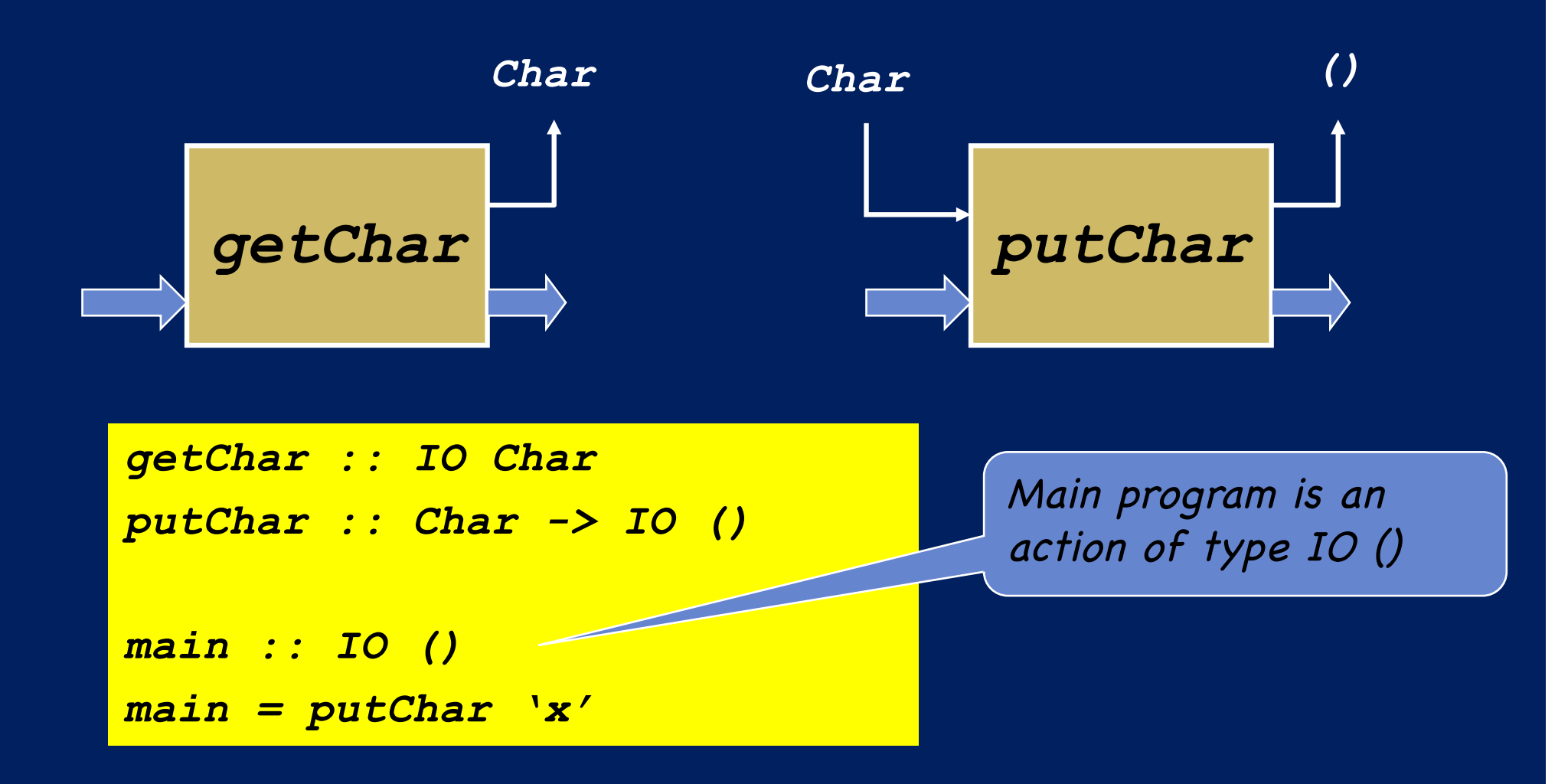

### **Connection Actions**

To read a character and then write it back out, we need to connect two actions.

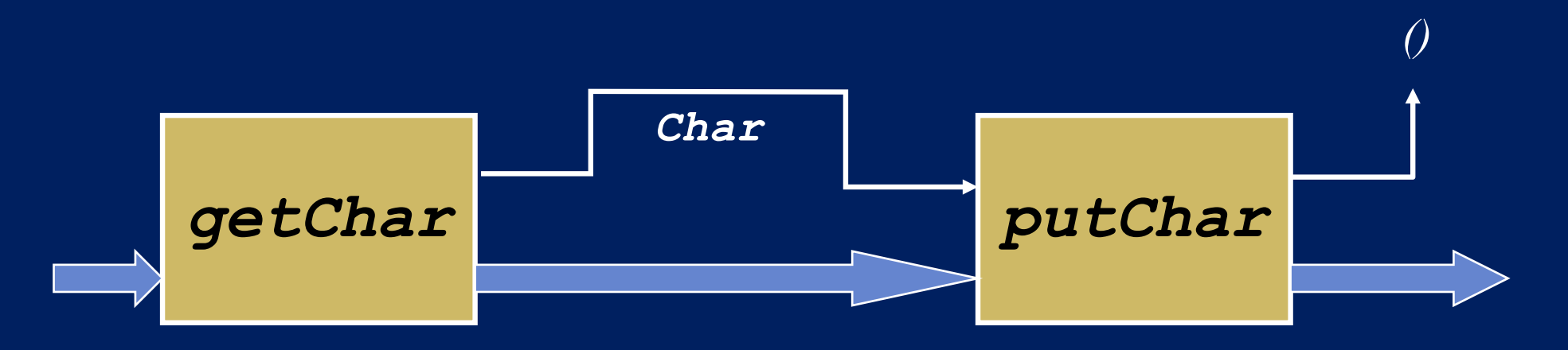

The "bind" combinator lets us make these connections.

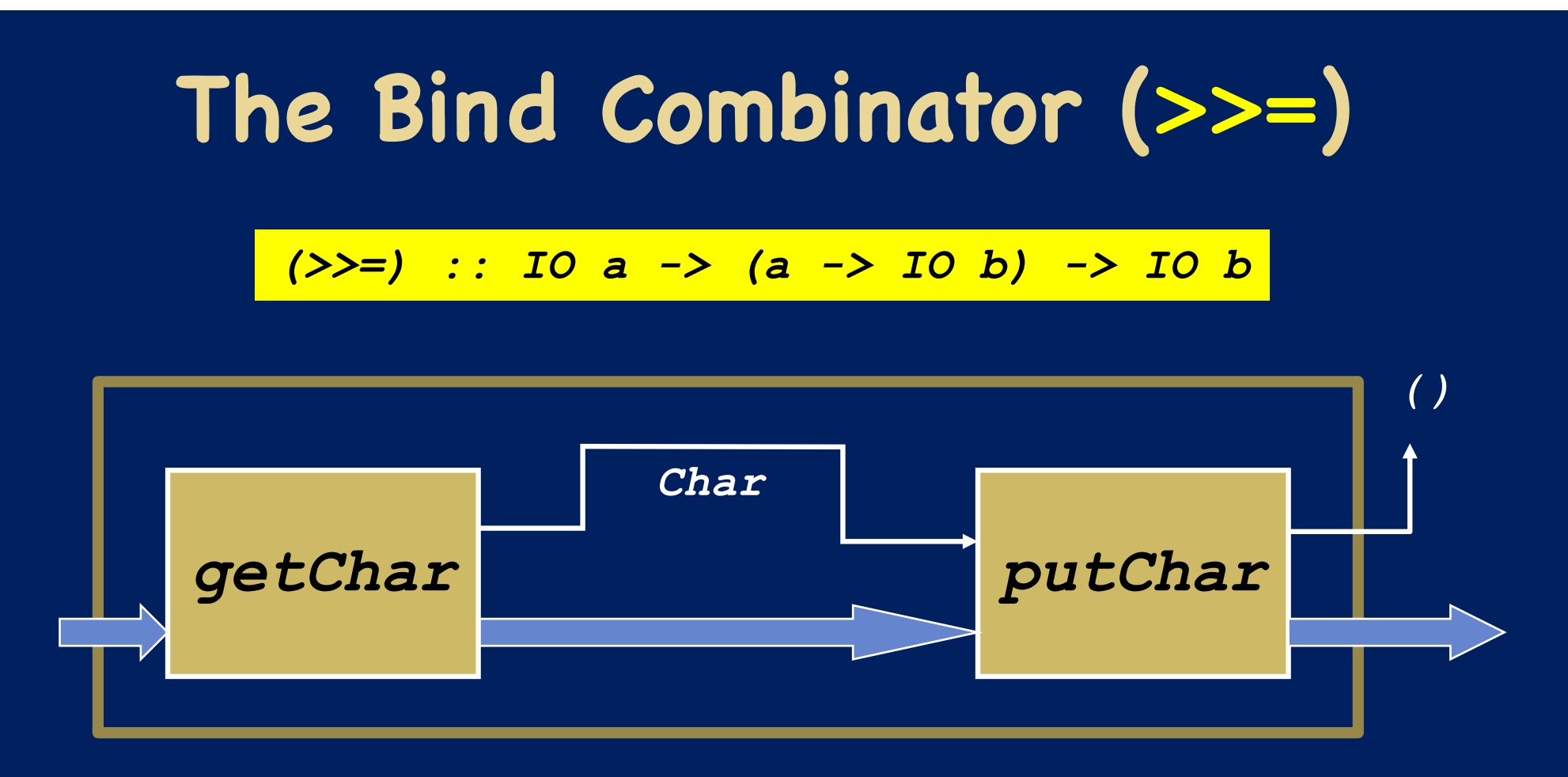

¡ We have connected two actions to make a new, bigger action.

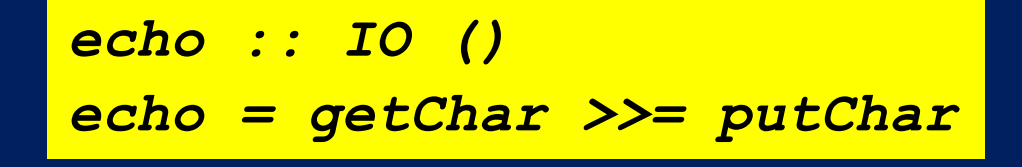

# The (>>=) Combinator

- **Operator is called bind because it binds the** result of the left-hand action in the action on the right.
- **Performing compound action a**  $\geq \geq$  \x->b: **• performs action a, to yield value r E** applies function  $x \rightarrow b$  to r **• performs the resulting action**  $b\{x \leq r\}$  $\blacksquare$  returns the resulting value  $\nu$

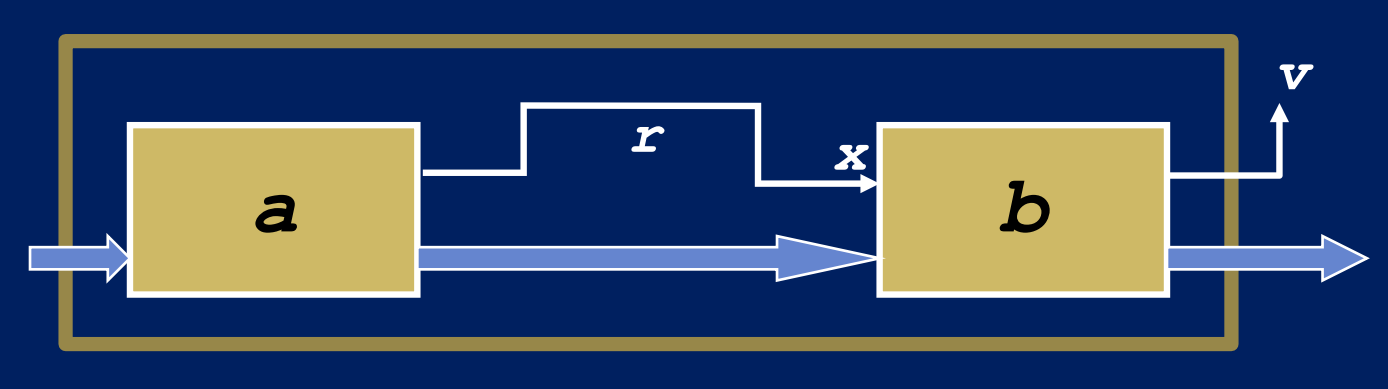

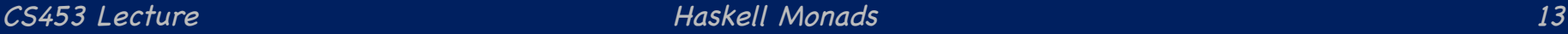

## Printing a Character Twice

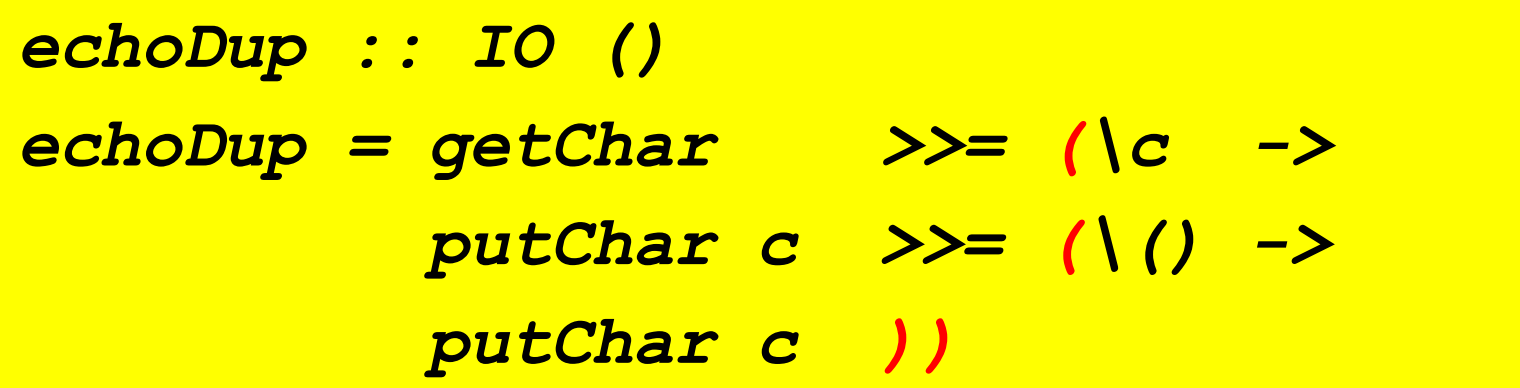

- ¡ The parentheses are optional because lambda abstractions extend "as far to the right as possible."
- **The putChar function returns unit, so there** is no interesting value to pass on.

# The (>>) Combinator

¡ The "then" combinator (>>) does sequencing when there is no value to pass:

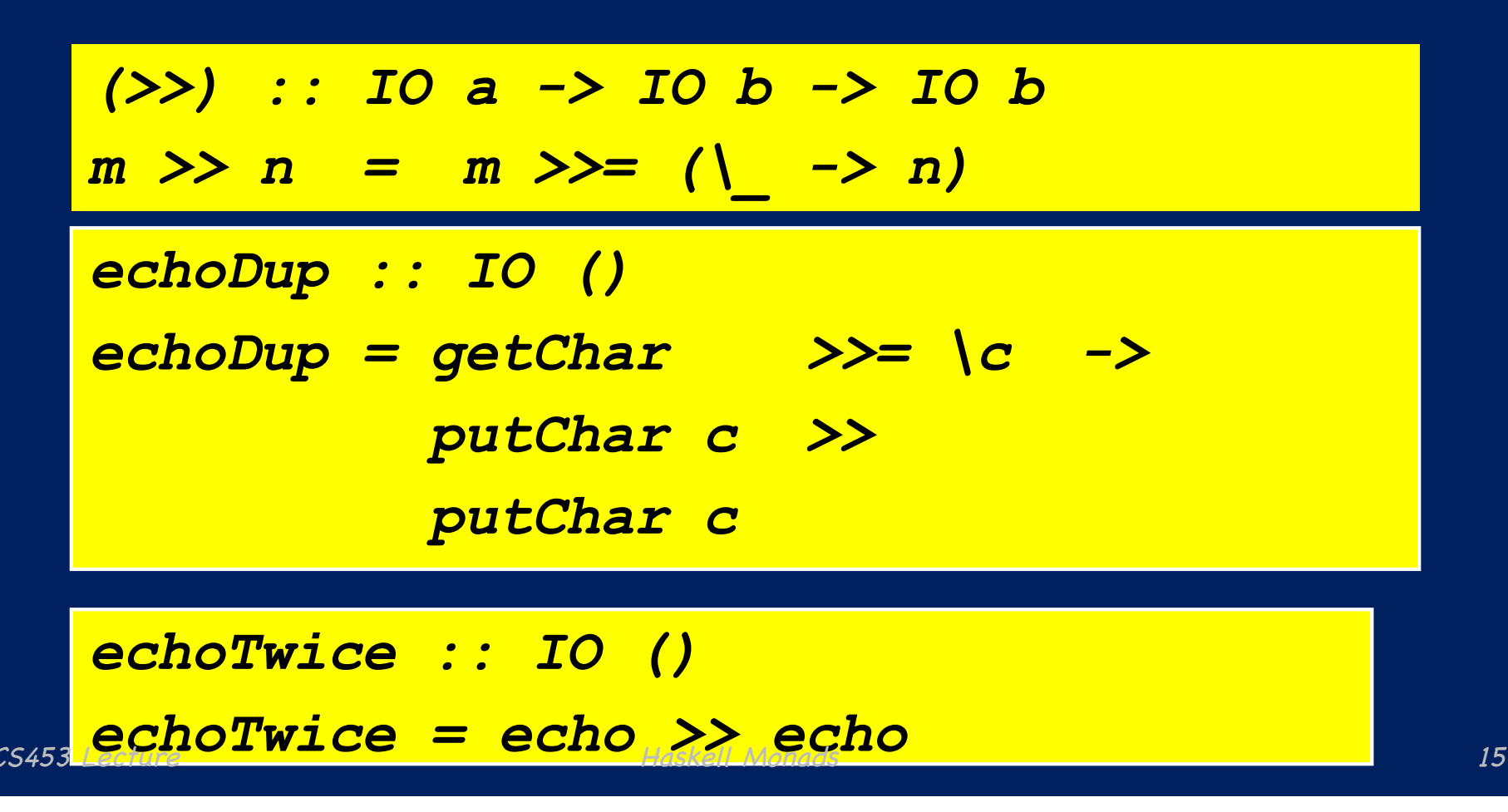

## Getting Two Characters

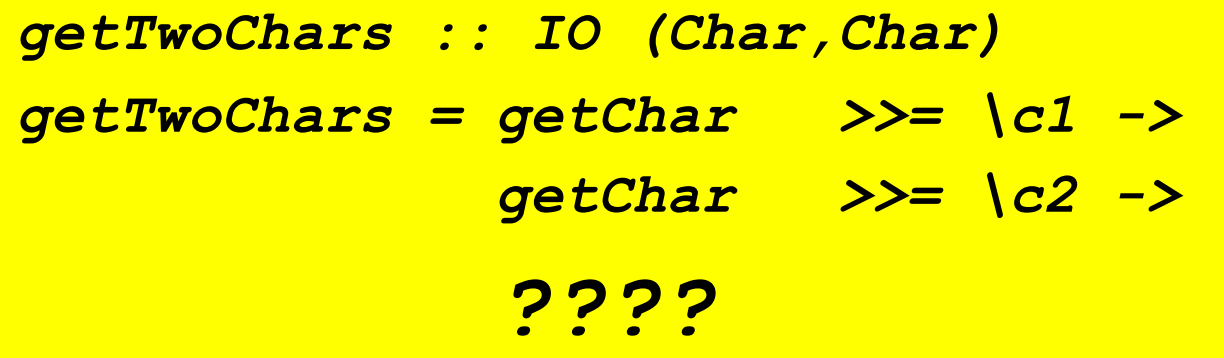

¡ We want to return **(c1,c2)**.

¡ But, **(c1,c2) :: (Char, Char)**

■ And we need to return something of type **IO(Char, Char)**

■ We need to have some way to convert values of "plain" type into the I/O Monad.

#### The return Combinator

¡ The action (**return v**) does no IO and immediately returns **v**:

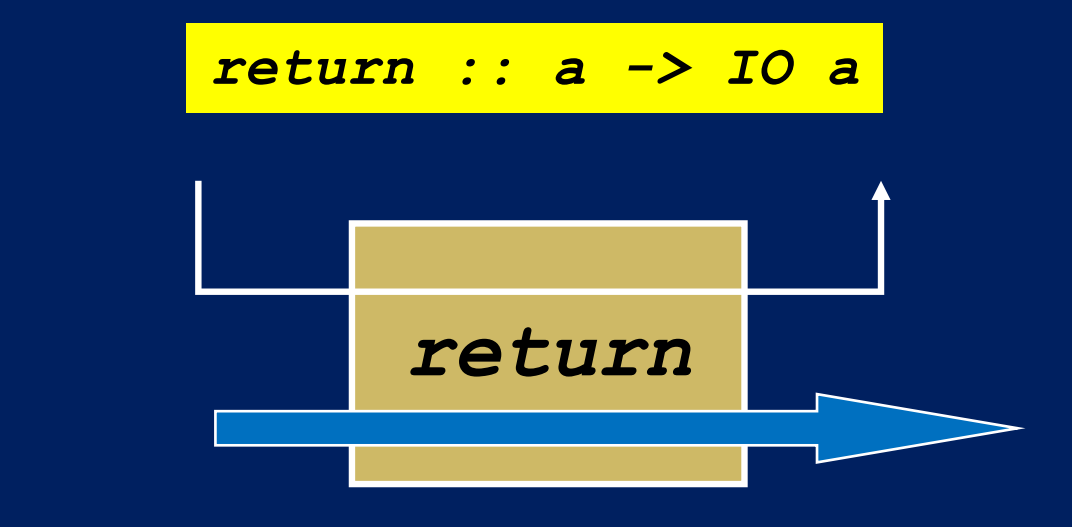

*getTwoChars :: IO (Char,Char) getTwoChars = getChar >>= \c1 -> getChar >>= \c2 -> return (c1, c2)* CS453 Lecture Haskell Monads 2014

# The "do" Notation

**The "do" notation adds syntactic sugar to** make monadic code easier to read.

*-- Plain Syntax*

*getTwoChars :: IO (Char,Char)*

*getTwoChars = getChar >>= \c1 ->*

*getChar >>= \c2 ->*

*return (c1,c2)*

*-- Do Notation*

*getTwoCharsDo :: IO(Char,Char)*

*getTwoCharsDo = do { c1 <- getChar ;*

*c2 <- getChar ;*

*return (c1,c2) }*

**• Do syntax designed to look imperative.** 

# Desugaring "do" Notation

■ The "do" notation *only* adds syntactic sugar:

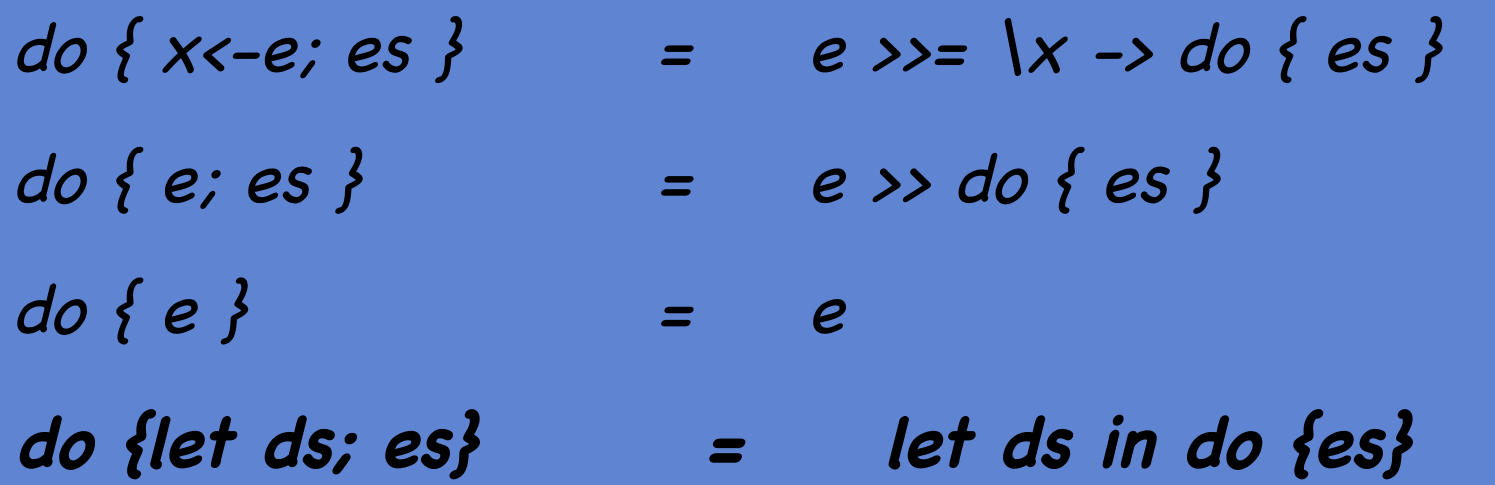

The scope of variables bound in a generator is the rest of the "do" expression.

The last item in a "do" expression must be an expression.

## **Syntactic Variations**

#### ¡ The following are equivalent:

*do { x1 <- p1; ...; xn <- pn; q }*

$$
do x1 \leftarrow p1; \ldots; xn \leftarrow pn; q
$$

$$
\begin{array}{c|c}\n\text{do} & x1 <-p1 \\
\hline\n\cdots & \\
\hline\nxn <-p1 \\
\hline\nq & \\
\hline\n\end{array}
$$

If the semicolons are omitted, then the generators must line up. The indentation replaces the punctuation.

# Bigger Example

#### ¡ The **getLine** function reads a line of input:

```
getLine :: IO [Char]
getLine = do { c <- getChar ;
                if c == '\n' then 
                     return []
                else 
                     do { cs <- getLine;
                          return (c:cs) }}
```
Note the "regular" code mixed with the monadic operations and the nested "do" expression.

#### An Analogy: Monad as Assembly Line

- **Each action in the IO monad is a possible stage in an** assembly line.
- ¡ For an action with type **IO a**, the type
	- ¡ tags the action as suitable for the IO assembly line via the **IO** type constructor.
	- indicates that the kind of thing being passed to the next stage in the assembly line has type **a**.
- **The bind operator "snaps" two stages** s1 and s2 together to build a compound stage.

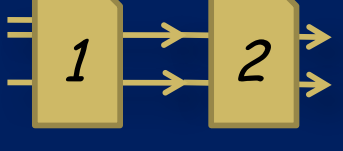

- **The return operator converts a pure value into a stage in** the assembly line.
- **The assembly line** *does nothing* until it is turned on.
- **The only safe way to "run" an IO assembly is to execute** the program, either using ghci or running an executable.

# Powering the Assembly Line

- **E** Running the program turns on the IO assembly line.
- The assembly line gets "the world" as its input and delivers a result and a modified world.
- **The types guarantee that the world flows in a single** thread through the assembly line.

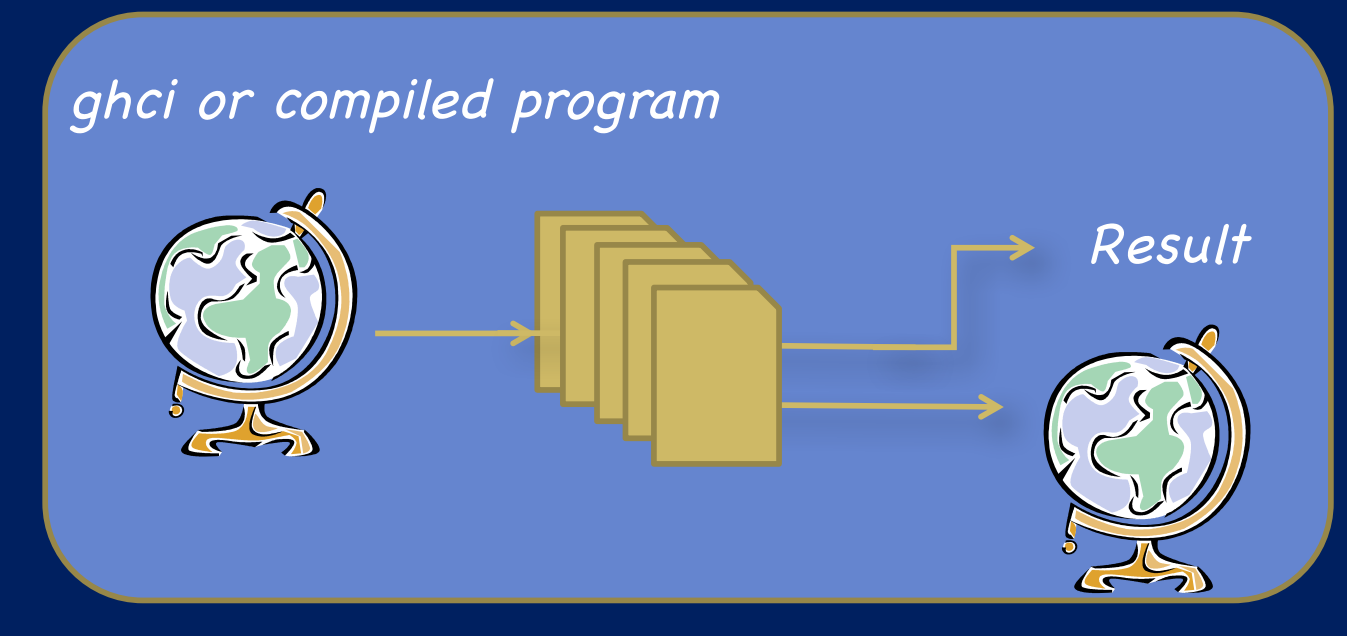

#### Implementation

GHC uses world-passing semantics for the IO monad:

*type IO t = World -> (t, World)*

¡ It represents the "world" by an un-forgeable token of type **World**, and implements **bind** and **return** as:

*return :: a -> IO a return a = \w -> (a,w) (>>=) :: IO a -> (a -> IO b) -> IO b (>>=) m k = \w -> case m w of (r,w') -> k r w'* 

- Using this form, the compiler can do its normal optimizations. The dependence on the world ensures the resulting code will still be single-threaded.
- **The code generator then converts the code to modify** the world "in-place."

**Reference: http://stackoverflow.com/questions/3117583/is-haskell-trulypure-is-any-language-that-deals-with-input-and-output-outside**

#### **Summary**

–IO Monad value for Haskell main is like a program AST

–The IO Monad value is evaluated in the sense that IO actions are bound together sequentially including some IO actions that contain lambda function values based on input.

–The ghc compiler then converts these IO Monad values into C code and executes the C code at runtime.

#### à **Show usage of monad for compiler example.**